# **NECCC RECORDED COMMENTARY SERVICE**

**\_\_\_\_\_\_\_\_\_\_\_\_\_\_\_\_\_\_\_\_\_\_\_\_\_\_\_\_\_\_\_\_\_\_\_\_\_\_\_\_\_\_\_\_\_\_\_\_\_\_\_\_\_\_\_\_\_\_\_\_\_\_\_\_\_\_\_\_\_\_\_**

## **IS YOUR CLUB LOOKING FOR A PROGRAM WHICH IS ENTER-TAINING, INSTRUCTIVE, INEXPENSIVE AND FEATURES IMAGES BY YOUR OWN CLUB MEMBERS?**

### **PARTICIPATE IN THE**

# **NECCC RECORDED COMMENTARY SERVICE**

**FIRST, SELECT A DATE FOR YOUR PROGRAM**

**AT LEAST TEN WEEKS BEFORE THE SCHEDULED PROGRAM, SUBMIT A REQUEST FOR A COMMENTATOR.** 

**DO NOT SEND THE IMAGES, FLASH/THUMB DRIVES, OR SHARE A DROP BOX AT THIS TIME**

**AT LEAST EIGHT WEEKS BEFORE THE SCHEDULED PROGRAM, SUBMIT YOUR CLUB'S DIGITAL IMAGES ON A FLASH/THUMB DRIVE, OR VIA DROP BOX TO THE COMMENTATOR.**

**THE COMMENTATOR WILL BE A PERSON WITH A GREAT DEAL OF PHO-TOGRAPHIC EXPERIENCE WHO WILL CRITIQUE THE IMAGES AND OF-FER HELPFUL SUGGESTIONS.**

**YOU MAY SEND SEVERAL IMAGES FROM EACH MEMBER. JPG IMAGES SIZED TO 1400 PIXELS by 1050 PIXELS ARE IDEAL. YOU ARE NOT LIM-ITED TO ONE IMAGE PER MEMBER. CLUBS MAY ELECT TO SEND LESS THAN THE NUMBER OF IMAGES ALLOWED BUT THE RESULTING PRO-GRAM WILL BE SHORTER IN LENGTH. THE COMMENTATOR WILL TRY TO MAKE THE PROGRAM AT LEAST 45 MINUTES. THAT SHOULD GIVE YOUR MEMBERS TIME AFTER THE PRESENTATION TO DISCUSS THE COMMENTS.**

**THAT'S ALL THERE IS TO IT. YOUR PROGRAM WILL BE RECORDED DIGITALLY AND IS YOURS TO KEEP.** 

### **APPLICATION FOR NEW ENGLAND CAMERA CLUB COUNCIL RECORDED COMMENTARY**

# **Click here to use the online [application](http://w.neccc.org/recorded-commentary-service-application/)**

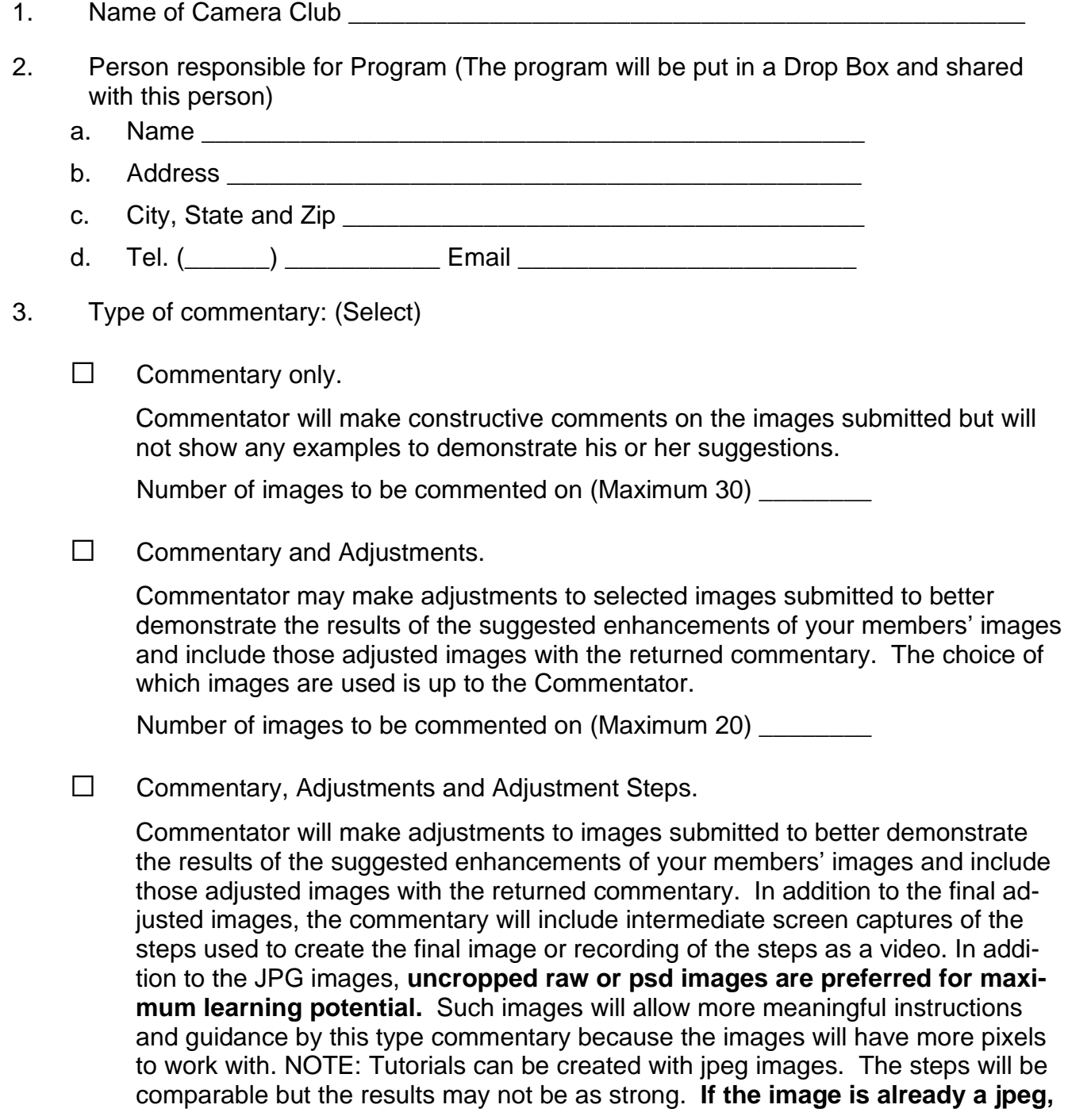

**converting it back to a PSD will not fully restore quality for the commentator to work with**. There is no way to fully recover the pixels that were thrown away during the process to create the jpeg. Tutorials will be based on using Photoshop CS6 or CC, Lightroom 4, 5 and 6, and assorted plug-ins. The tutorials can also be more beneficial to your members if you identify the platform (Windows or MAC) each member uses. Tutorial type commentaries could be 1½ hours to 2 hours long.

Number of images to be commented on (Maximum 15) \_\_\_\_\_\_\_\_

NOTE: This full tutorial style of commentary is considered a good learning tool that NECCC would like to share with other Clubs. Please sign below if the members of your club are willing to have the full tutorial commentary made available to other NECCC clubs. No club will get to see the tutorial in the same season it was seen by your club.

#### **Permission Granted**

Date images will be provided to the Commentator \_\_\_\_\_\_\_\_\_\_\_\_\_\_\_\_\_\_\_\_\_\_\_\_\_\_\_\_\_\_\_\_

**\_\_\_\_\_\_\_\_\_\_\_\_\_\_\_\_\_\_\_\_\_\_\_\_\_\_\_\_\_\_\_\_\_\_\_\_\_\_\_\_\_\_\_\_\_\_\_\_\_**

(Director will send you the name and address of the commentator.)

Please be courteous to your commentator and submit all images to the commentator at one time. **Please do not submit the images piece-meal**.

#### **DO NOT PROVIDE IMAGES TO THE COMMENTATOR UNTIL NOTIFIED BY THE DIRECTOR OF WHERE TO SEND THEM**

Please send the Director, Shiv Verma, FPSA, MNEC an email at [sv@shivverma.com](mailto:sv@shivverma.com)  notifying him that the images have been sent to the commentator.

4. Date Club intends to use the commentary. \_\_\_\_\_\_\_\_\_\_\_\_\_\_\_\_\_\_\_\_\_\_\_

Commentary will be provided to the club using Drop Box and should be playable on either MAC or WINDOWS platforms.

5. **IMPORTANT** – Allow at least **eight weeks lead time**; two weeks for the Director to arrange for a commentator and notify you who it is and another six weeks after you are notified who the commentator is between the time the images are mailed to the commentator to the time your club intends to use the commentary. This will insure that your commentator will have at least four weeks to work on the commentary and still allow plenty of time for uploading. The more time you give, the better the commentator can do with the commentary. **Do not send any images with the application!**

PLEASE NOTE: several of the people recruited as commentators are usually not available in the last three weeks of September and the first two weeks of October. If the Director cannot find a commentator for commentary during that period, he will request you for an alternate date.

- 6. All images for the commentary only or the commentary with examples should submitted as psds or jpegs and sized for 1400 pixels x 1050 pixels. Images in commentaries that include adjusted images will be jpeg images in the same size format.
- 7. Image filenames should start with numbers to put them in the proper order for the Commentator. Suggested filenames are nn-image title-maker name.jpg.
- 8. Enclose a list for the Commentator indicating the number, title, and maker's name written in full. This will aid him/her in making out any award ribbons.
- 9. Most Commentators will record the commentary on their computers and will provide the commentary via Drop Box.
- 10. Please do not ask for this service where the Commentator would need to prepare his or her comments in December. It's almost impossible to get a Commentator for December. Please give the Director plenty of advance notice when using this service.
	- 11. **Please do not submit this application until you have a commitment from your members for the necessary images**. Only club members who are willing to have someone else edit their images should submit images for commentary.
- 12. These commentaries are intended as educational opportunities and not competitions. Images should be submitted with that in mind.

### **13. Email application to: Shiv Verma, FPSA, MNEC**

Email sv@shivverma.com

Applications may be emailed as attachments.